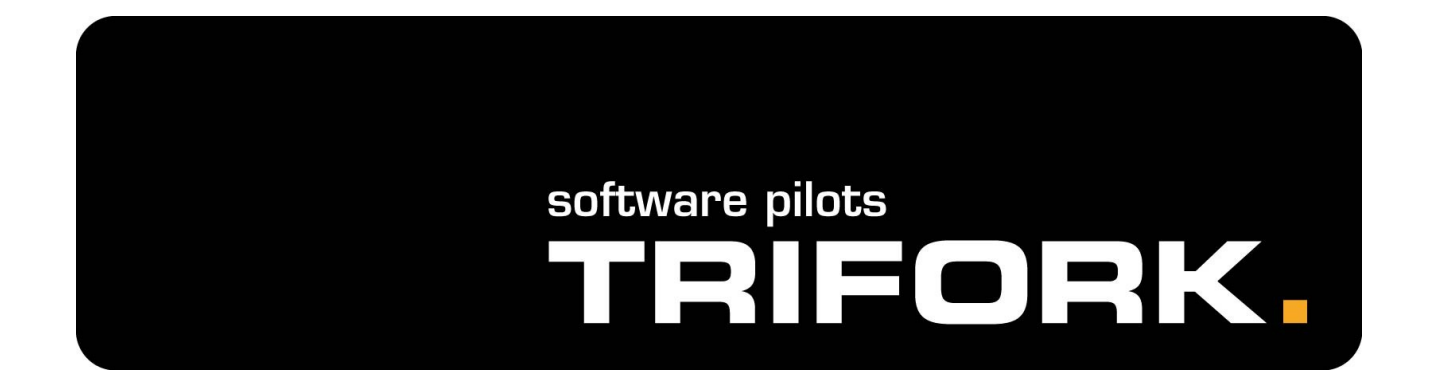

#### **Versioning your object model**

Ole Friis Østergaard RubyFools 2008

# **Agenda**

- Why do versioning?
- Walk-through of Rails plug-ins
	- What do they do?
	- How do you use them?
	- Problems and advantages.
	- Examples.
- What not to version?

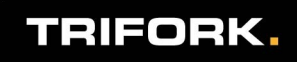

# **Who am I?**

- **Ole Friis Østergaard**
- Software Pilot, Trifork A/S
- Not a native English-speaker
- **Professional work: .NET, Java**
- Semi-professional work, spare time: Ruby
- **TDD** enthusiast
	- ...though we'll do slide-driven development the next hour...

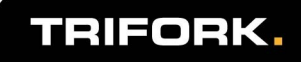

# **Which problems do we solve?**

- The user regrets pressing that "Delete project" button.
- You want to track the changes to certain objects.
- You need to know who changed an object, in order to ask him why.

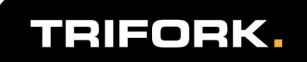

# **Our demo application**

- **Really simple and ugly.**
- Create/read/update/delete projects and tasks.
- **Let's have a quick look at it.**

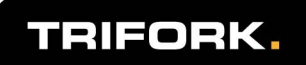

# **Walk-through of plug-ins**

- Rails makes it easy to be creative when doing plug-ins!
- **Really simple pieces of code that do exciting** stuff.
- Very non-intrusive.
- **Easy to use.**
- Different angles on the versioning problems.

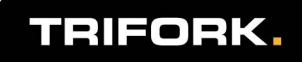

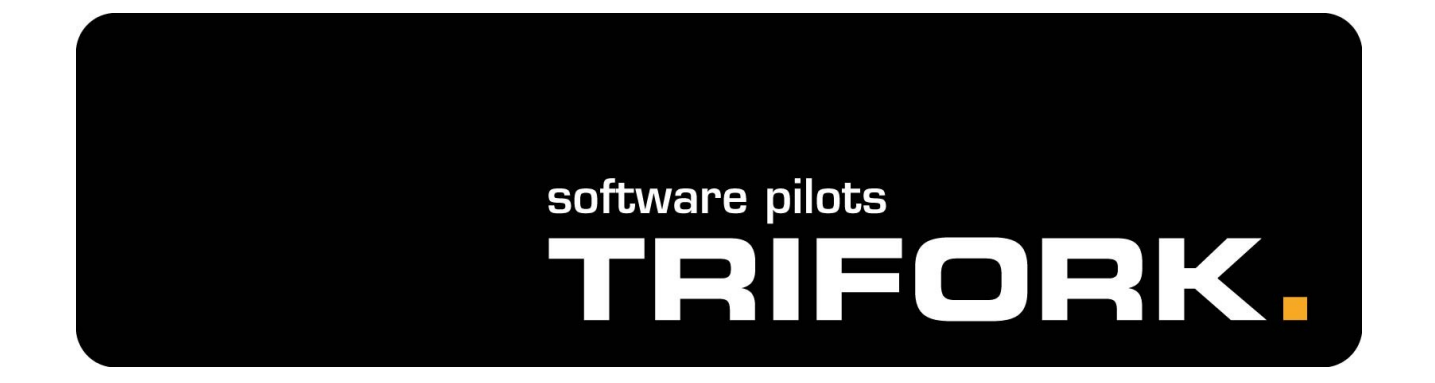

#### **acts\_as\_logged**

# **acts\_as\_logged**

- Makes a "shadow copy" of your normal database entries.
- Makes it easy to comply with laws concerning logging.
- Cannot show the history.
- **Created by some of my colleages at Trifork.**
- No official homepage (yet).
- Copy plug-in manually.

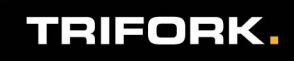

#### **What to do?**

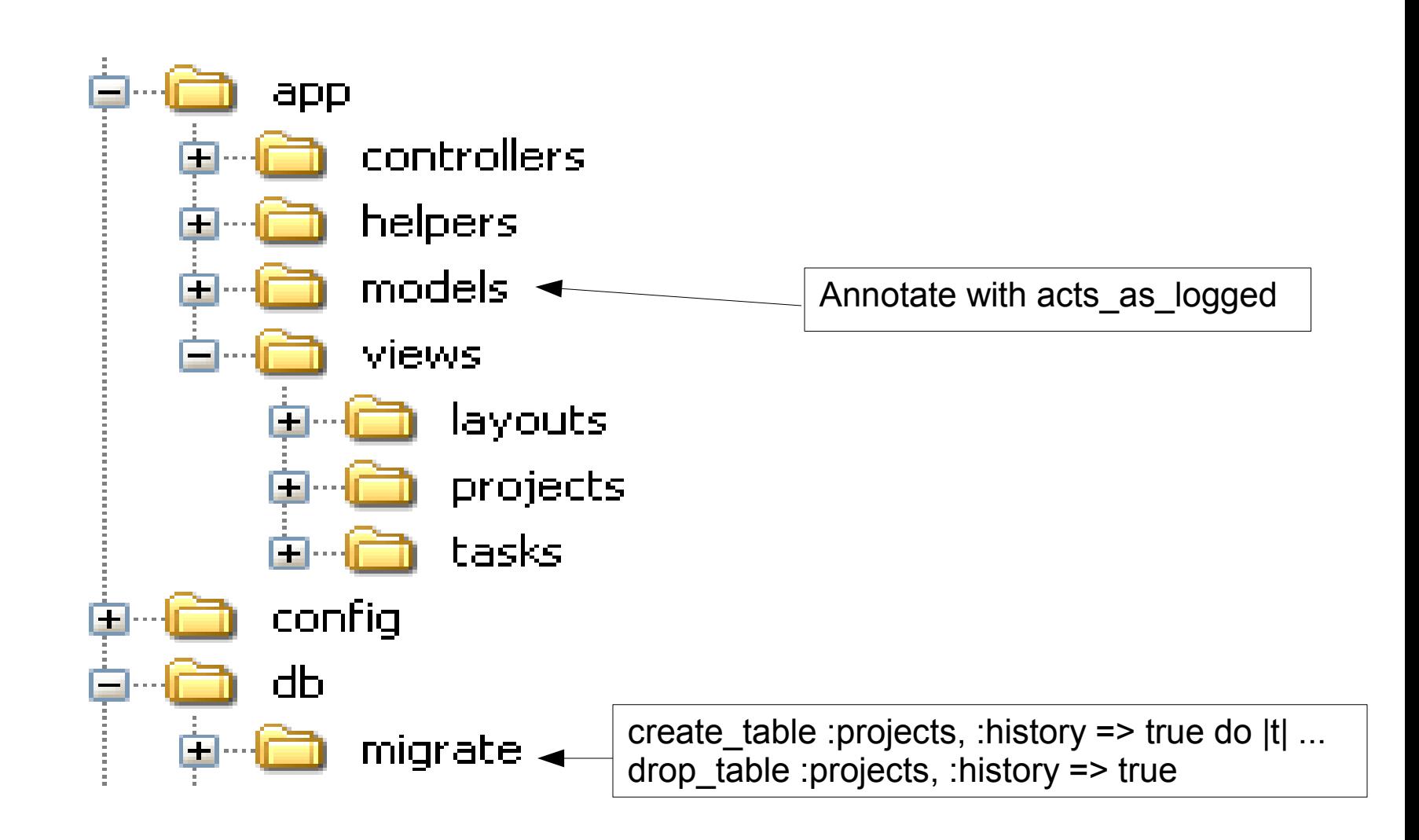

#### **TRIFORK.**

### **How does it work?**

• Whenever a model object is saved, updated, or deleted, creates new row in the corresponding logging table.

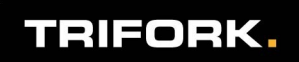

# **Data model**

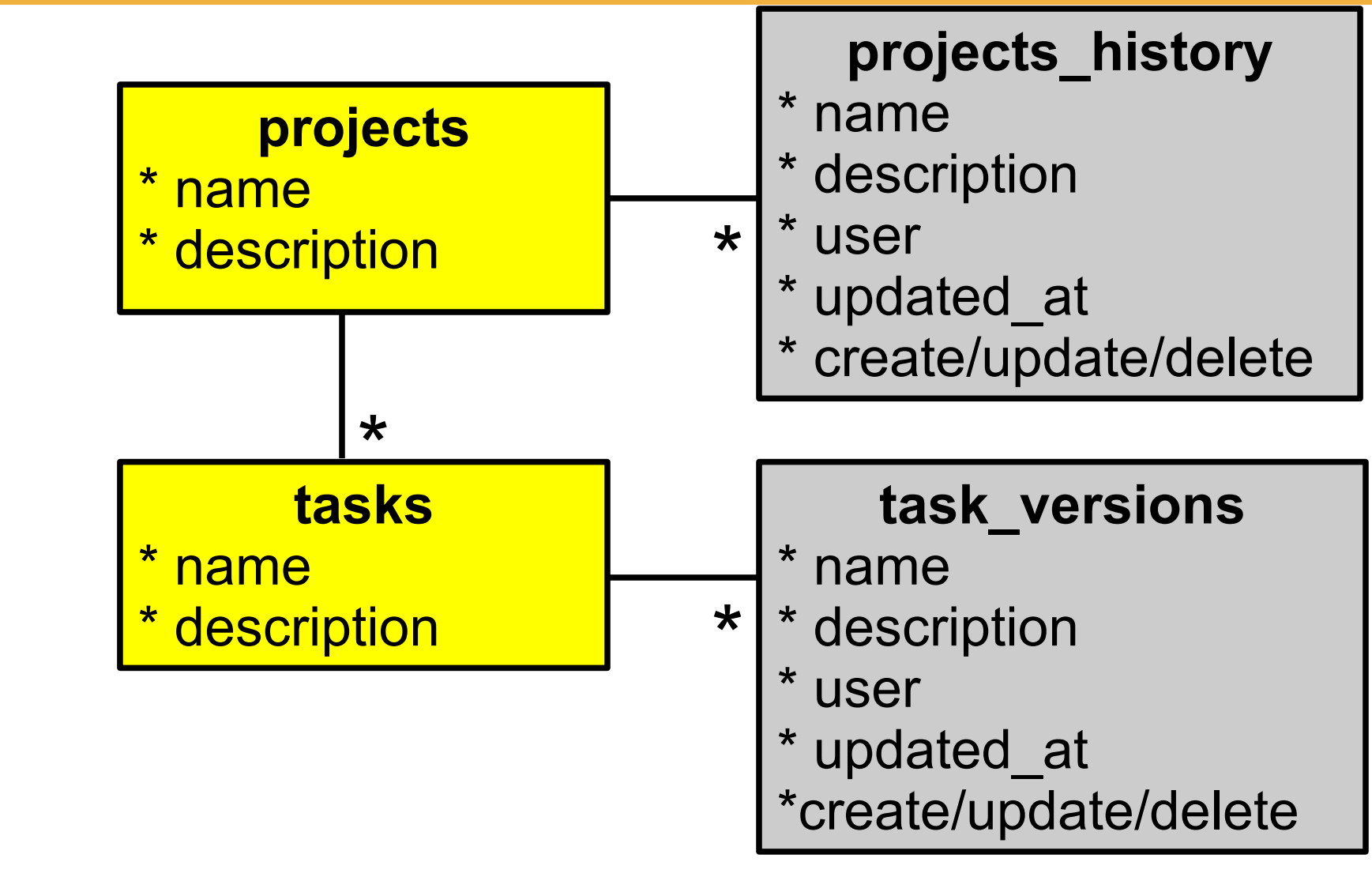

**TRIFORK.** 

## **Problems?**

- No built-in functionality to read the history items.
- New history table for each logged model class.

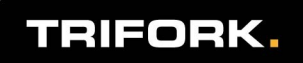

#### **However...**

Very simple solution to simple problem.

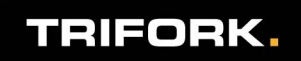

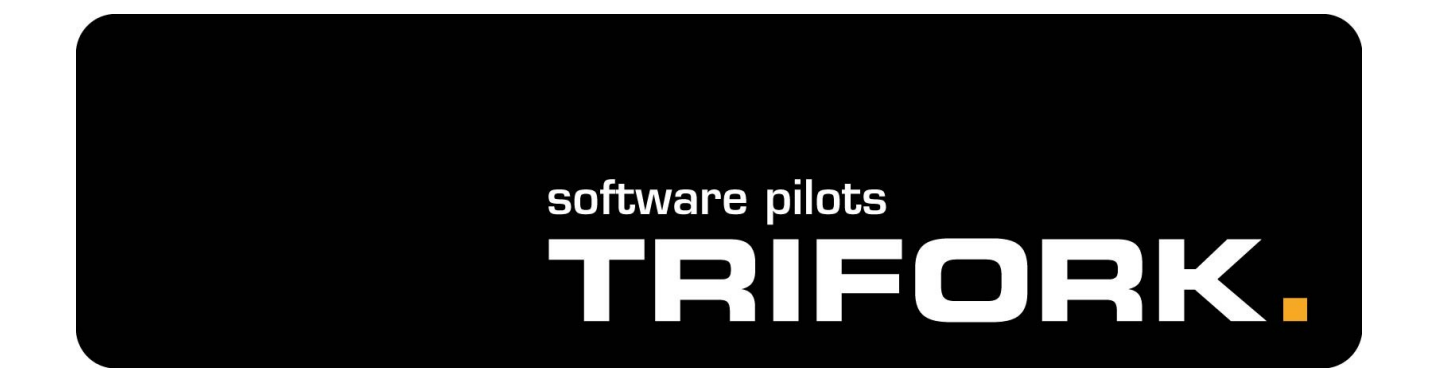

#### **acts\_as\_versioned**

### **acts\_as\_versioned**

- Makes "shadow copies" of rows in the database.
- Makes it possible to view these old versions.
- http://ar-versioned.rubyforge.org/
- **ruby script/plugin install acts as versioned**

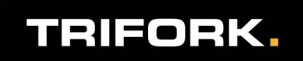

#### **What to do?**

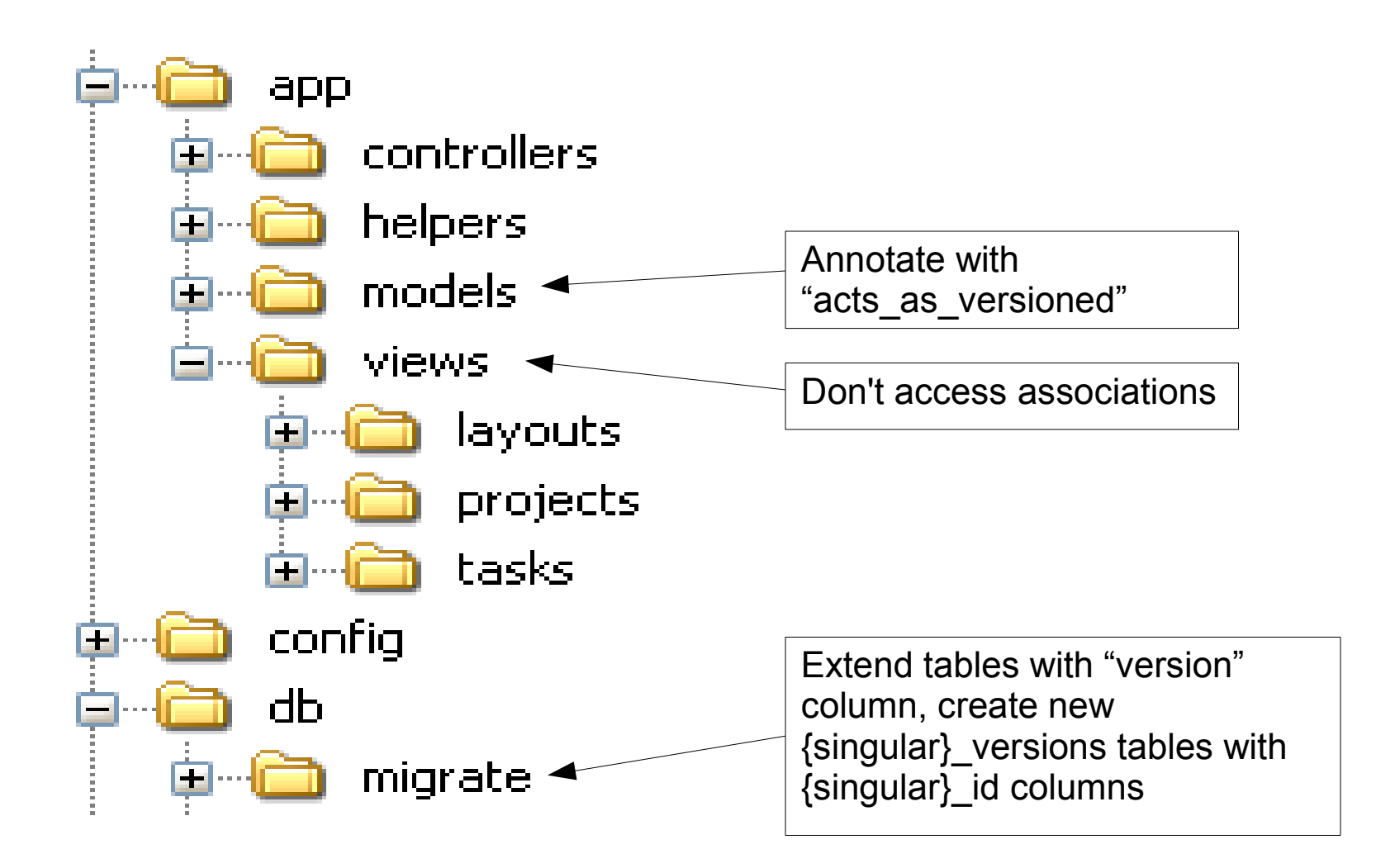

TRIFORK.

# **How does it work?**

- Whenever a model object is saved or updated, creates new row in the corresponding version table.
- When finding previous versions, instances of OriginalClass::Version are returned.

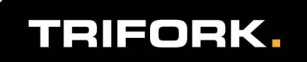

# **Data model**

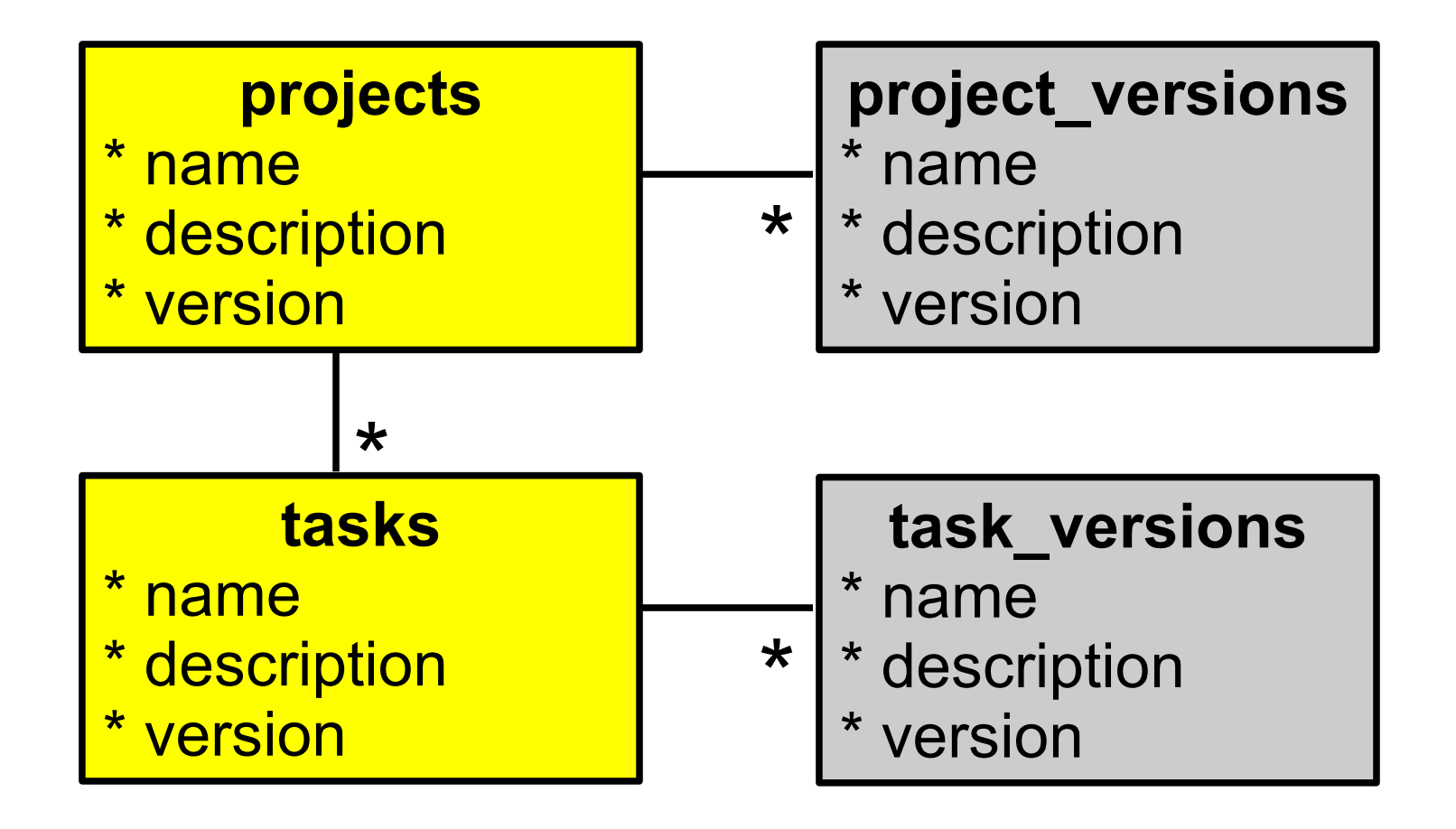

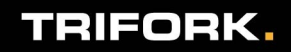

- Versioning local to each object, *i.e.* associations do not work on old versions.
- Adds an extra table to each of your original tables.
- **Since the old versions are given as another** class, your own logic methods ("short description", "sum of expenses") will not work.

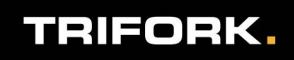

#### **However...**

- Mature plug-in, has been used "in the wild".
- **Easy to set up.**
- Simple concept.
- **Perfect for wikis.**

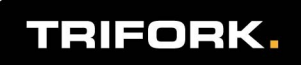

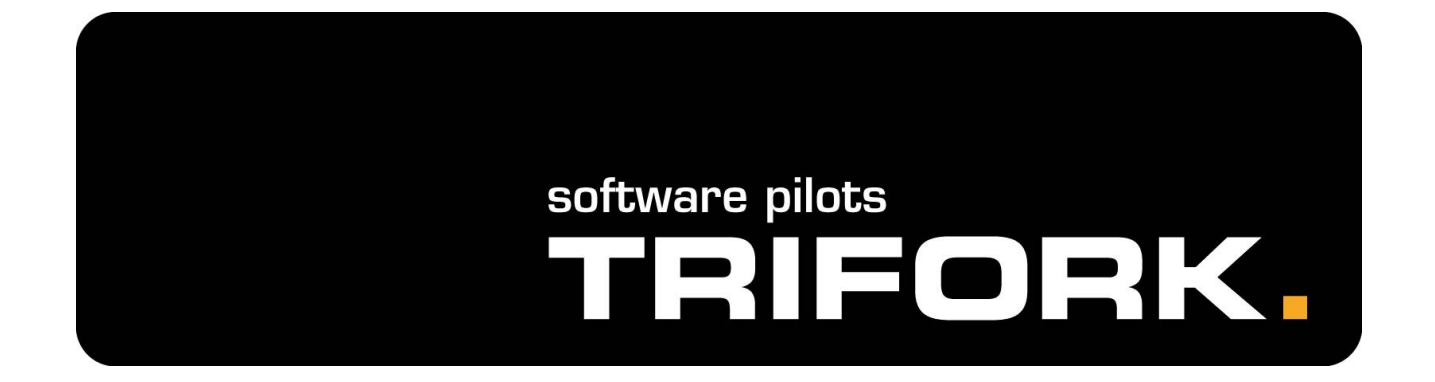

#### **acts\_as\_paranoid**

# **acts\_as\_paranoid**

- Calling destroy simply sets a "deleted at" flag.
- Therefore, deleted objects can still be found.
- Not really a versioning plug-in, but solves part of the problem.
- http://ar-paranoid.rubyforge.org/
- **ruby script/plugin install acts as paranoid**

#### **What to do?**

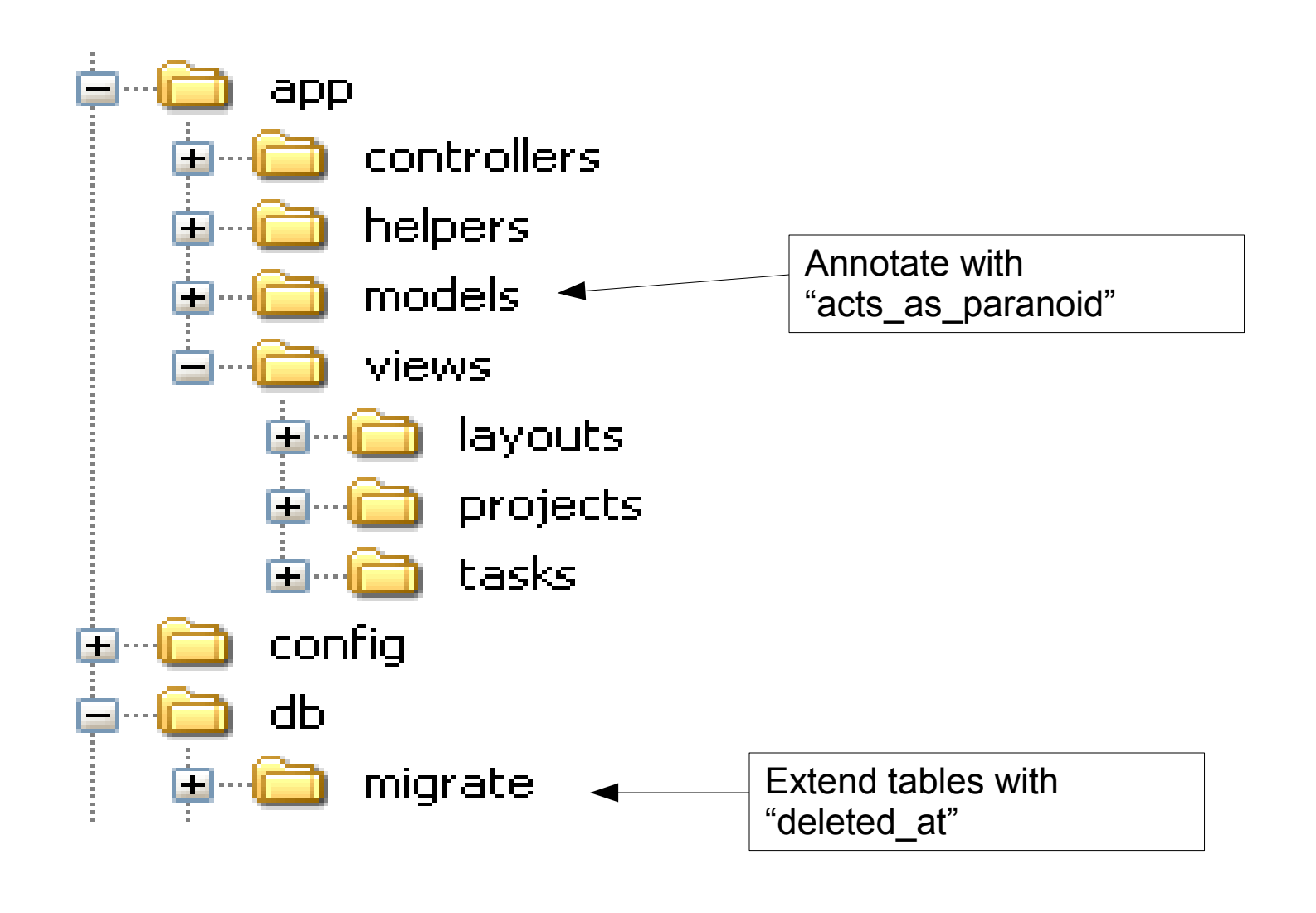

**TRIFORK.** 

### **Data model**

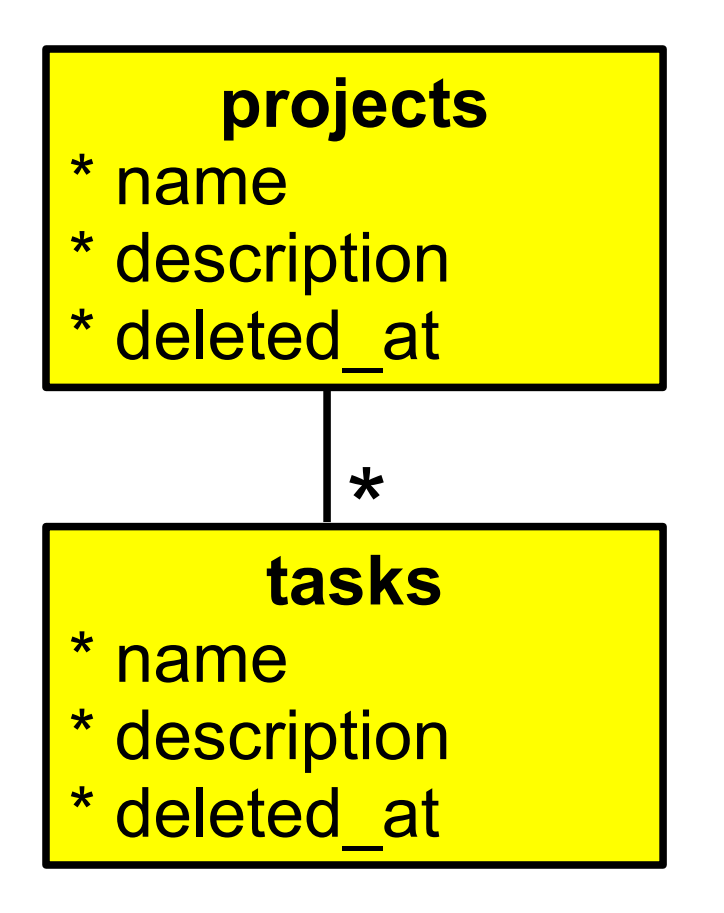

**TRIFORK.** 

## **Problems?**

- Not protected against updates, only deletes.
- Queries are altered by the plug-in in order to filter result.
- Not really a versioning plug-in.

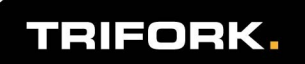

#### **However...**

- **Extremely simple.**
- No new tables.
- Can be used in conjunction with acts as versioned.

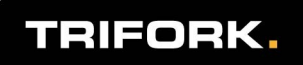

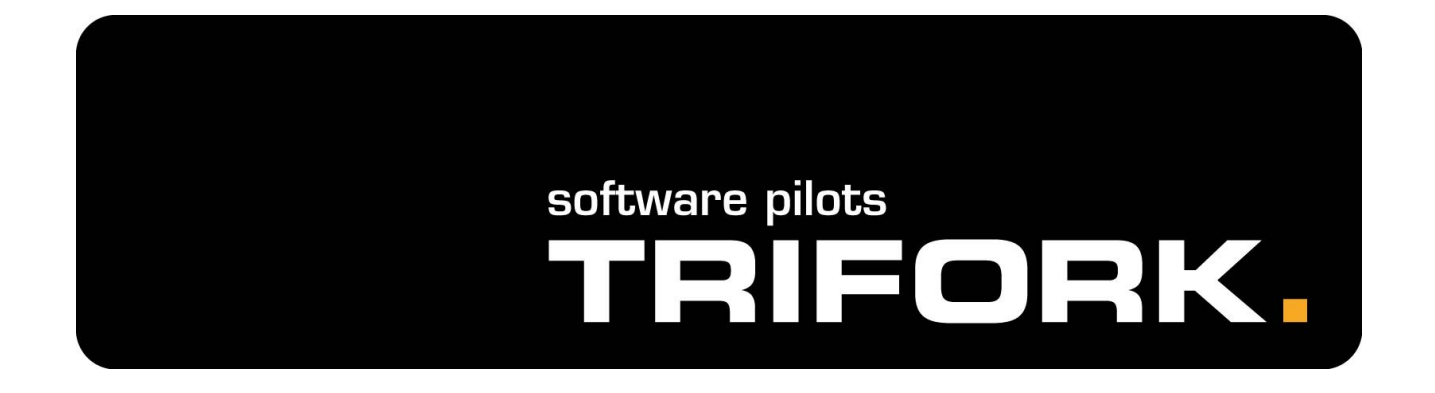

#### **acts\_as\_versioned\_association**

#### **acts\_as\_versioned\_association**

- **Extends the functionality of acts as versioned.**
- **Annotate model objects.**
- http://livsey.org/2006/8/13/major-update-toacts as versioned association/
- Might be cool.
- No real documentation.
- So, no details here!

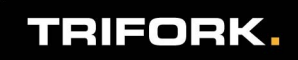

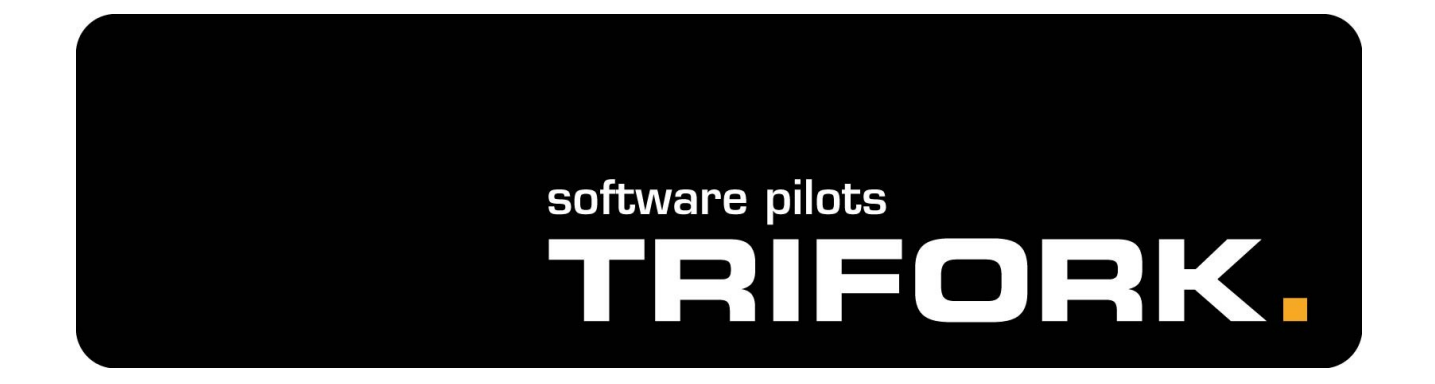

#### **Rails Undo Redo**

# **Rails Undo Redo (rur)**

- **Undo/redo user actions, as known from e.g.** paint programs.
- Annotate model classes and controllers.
- http://blog.nanorails.com/rails-undo-redo
- Ruby script/plugin install http://svn.nanorails.com/plugins/rur

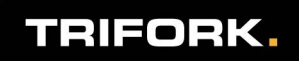

# **What to do?**

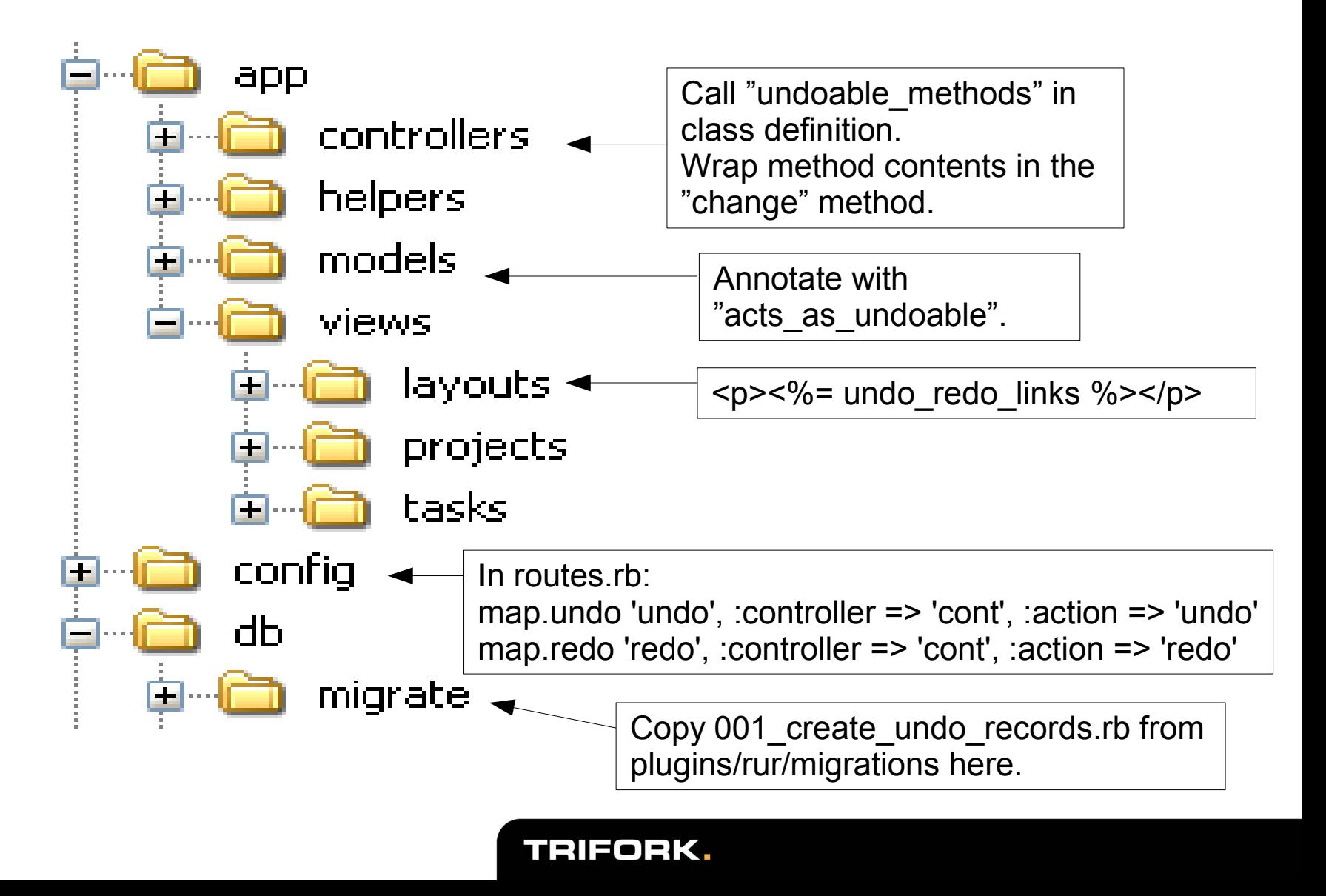

# **How does it work?**

- Keeps track of the model object changes wrapped in the "change" method.
- Serialized model objects are stored in a separate table.
- When undoing/redoing, the serialized objects are restored.
- **Each session has its own "undo manager"** which tracks the current user's undoable/redoable actions.

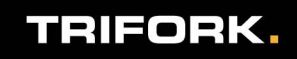

# **Data model**

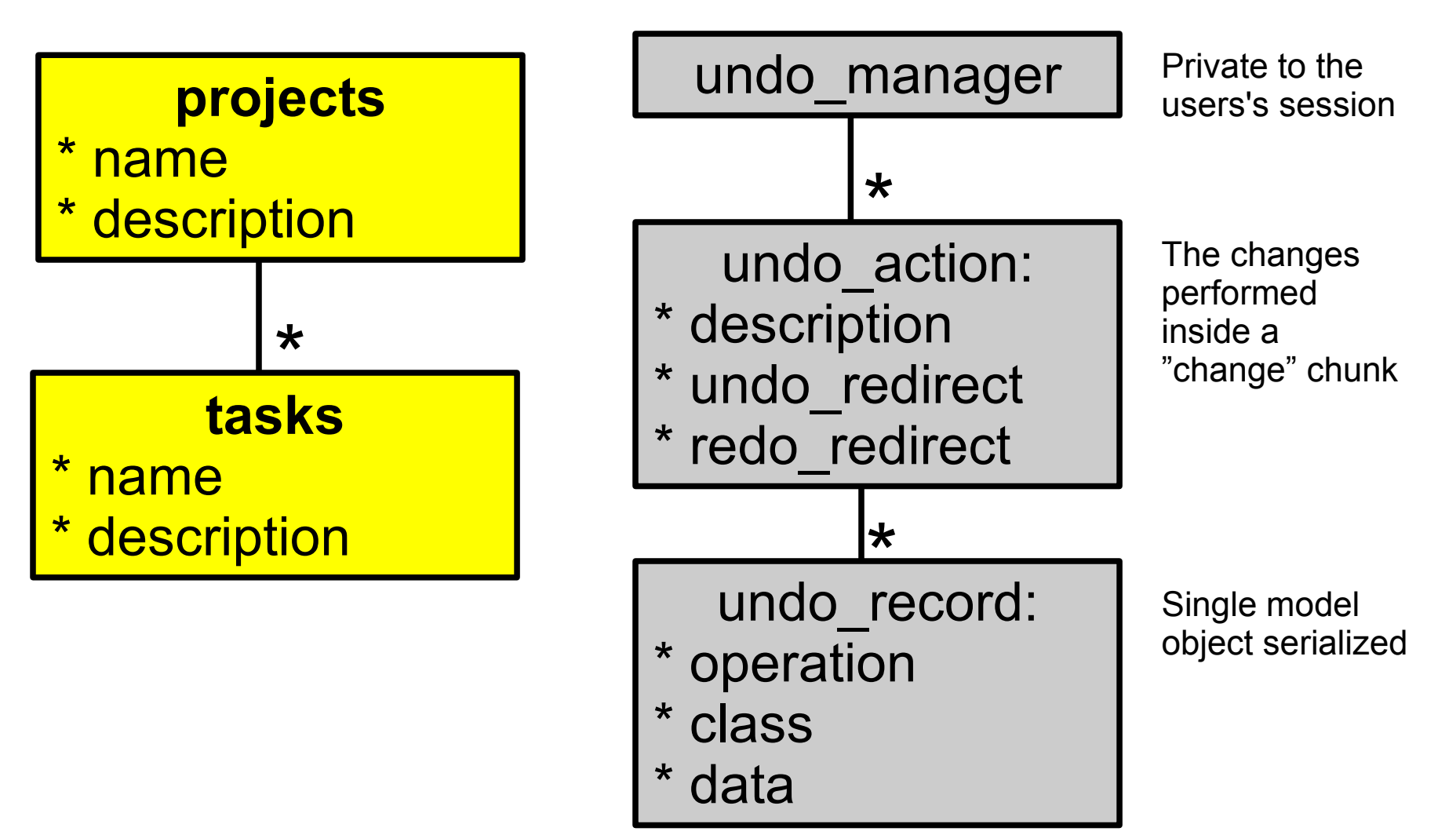

TRIFORK.

# **Problems?**

- The undo/redo trail is local to the users, so a user can undo the creation of an object that another user has later been dependent on.
- System-wide maximum size of single serialized model objects (default 2MB).
- What happens when developing the database schema?
- Serializes objects in the session cookie.

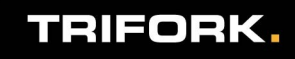

#### **However...**

- **E** Easy to set up.
- **Only 3 new database tables.**
- User scope of undo/redo trail is not a problem in many scenarios.
- **Incredibly cool!**

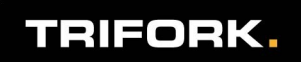

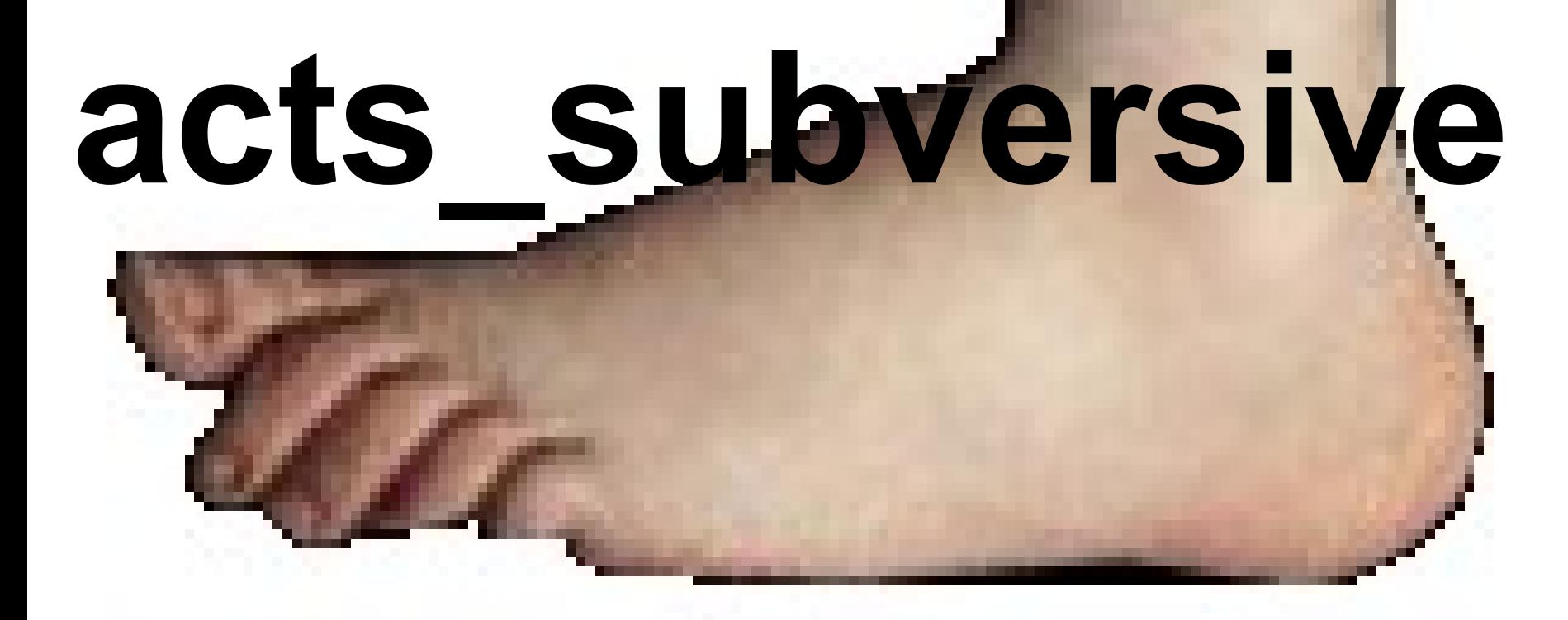

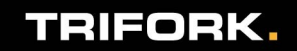

# **acts\_subversive**

- Like acts as logged, but can fetch old versions.
- **Like acts** as versioned, but works with associations and your own logic methods.
- http://acts-subversive.rubyforge.org/
- ruby script/plugin install svn://rubyforge.org/ var/svn/actssubversive/tags/0.1/acts\_subversive

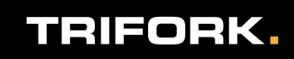

#### **What to do?**

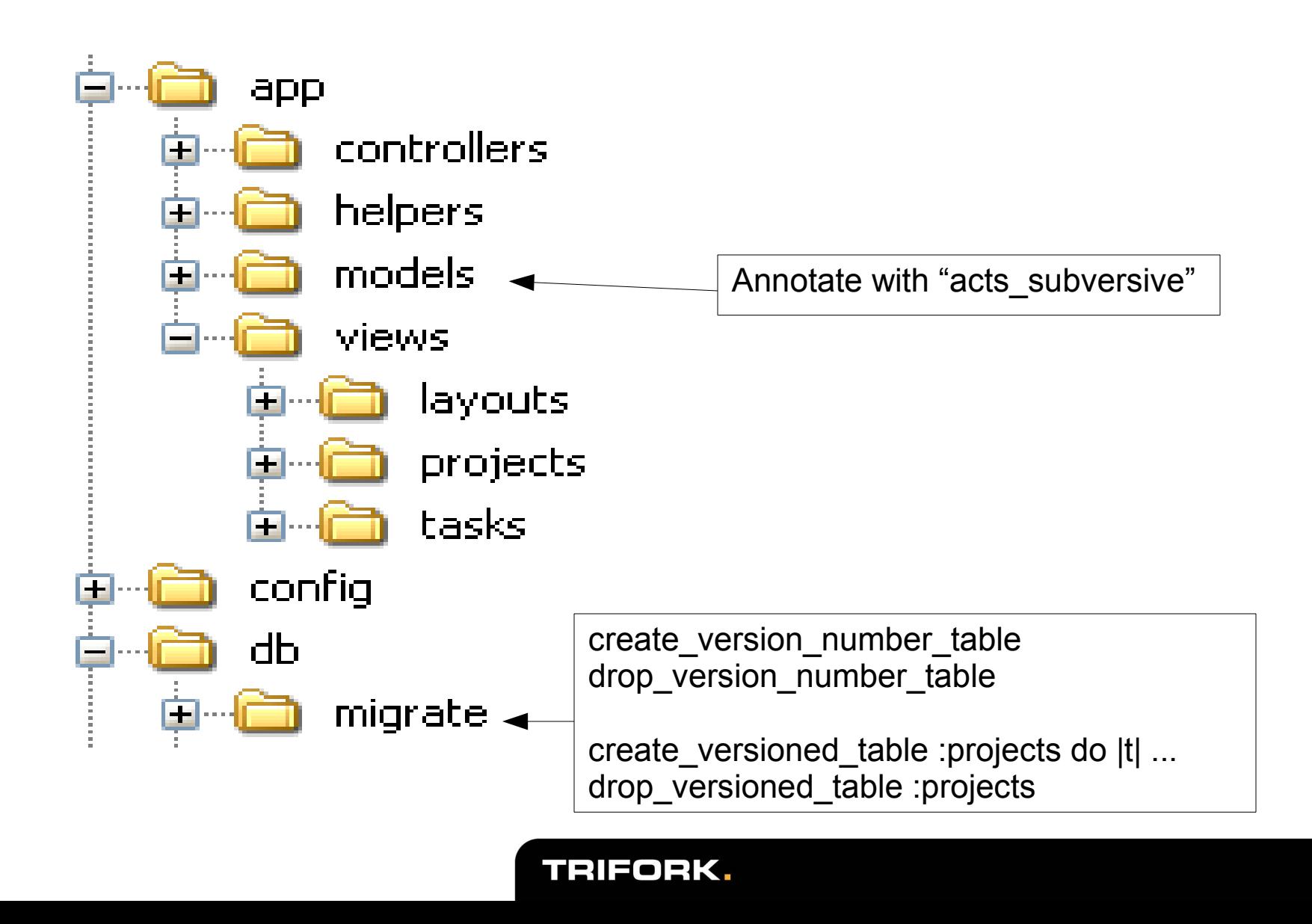

# **How does it work?**

- Keeps a global, always increasing version number that gets stamped on the shadow copies.
- **Only makes shadow copies of the updated** objects, not the objects they reference (unless, of course, they have been updated too).
- When traversing associations, keeps the version number from the first find version call.
- **Complex SQL for finding associated objects.**

# **Data model**

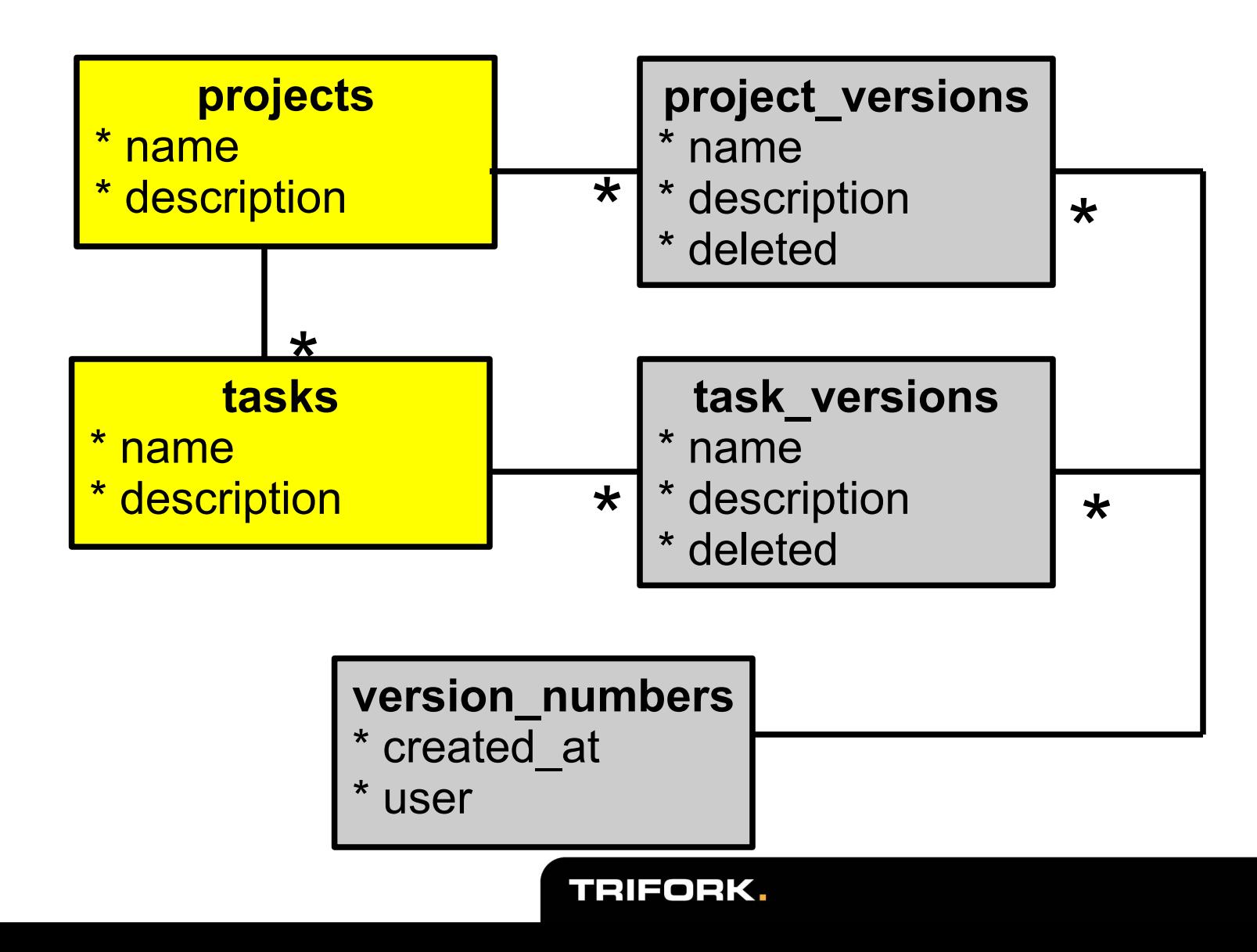

### **Problems?**

- has and belongs to many unsupported.
- **Inheritance unsupported.**
- $(n+1)$  new tables when versioning n classes.

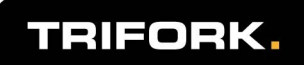

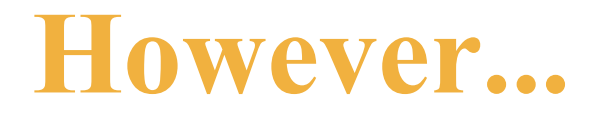

- **Traversing associations back in time actually** does work.
- **Your own instance methods actually work.**

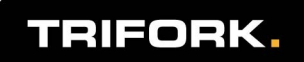

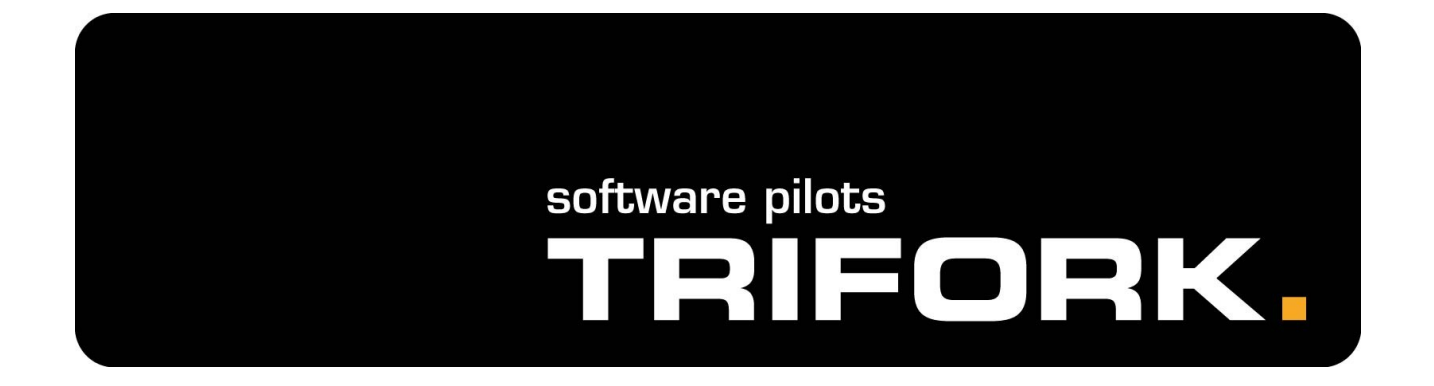

**Recap**

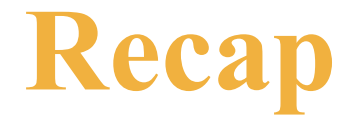

- 6 different, very elegant solutions to parts of our versioning problems.
- Neat code check it out yourself!
- No distributed versioning, no branching.

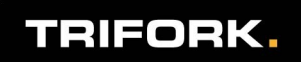

# **What not to version?**

- It is tempting to just annotate every model class with "acts subversive", but...
- User rights?
	- Should the user be able to "turn back time" and read what he once could read?
- **Big blobs?** 
	- Spacewise, it all adds up...
	- ...but are updated rarely?

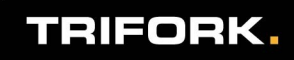

# **By the way...**

- ...I'm doing a "showdiff" plugin:
- http://show-diffs.rubyforge.org/
- Not there yet, but use it in the future :-)

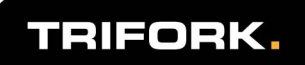

### **Thanks!**

- Check out the existing plug-ins.
- Do your own plug-ins it's really simple.
- If you need a new feature, request it or do it yourself.
- **Participate!**
- Be creative!

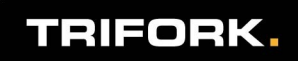